#### **NOTE:**

- 1. There are **TWO PARTS** in this Module/Paper. **PART ONE** contains **FOUR** questions and **PART TWO** contains **FIVE** questions.
- 2. **PART ONE** is to be answered in the **TEAR-OFF ANSWER SHEET** only, attached to the question paper, as per the instructions contained therein. **PART ONE** is **NOT** to be answered in the answer book.
- 3. Maximum time allotted for **PART ONE** is **ONE HOUR**. Answer book for **PART TWO** will be supplied at the table when the answer sheet for **PART ONE** is returned. However, candidates, who complete **PART ONE** earlier than one hour, can collect the answer book for **PART TWO** immediately after handing over the answer sheet for **PART ONE**.

#### **TOTAL TIME: 3 HOURS TOTAL MARKS: 100 (PART ONE – 40; PART TWO – 60)**

## **PART ONE**

#### **(Answer all the questions)**

- **1. Each question below gives a multiple choice of answers. Choose the most appropriate one and enter in the "tear-off" answer sheet attached to the question paper, following instructions therein. (1x10)**
- 1.1 If you turn on a PC and the boot-up process halts, giving you the message " $Non-System$ disk or disk error...Replace and press any key when ready", the problem is likely:
- A) A non-bootable floppy disk is in the floppy-disk drive and you should remove it
- B) The hard-drive has failed and you should replace it
- C) RAM has failed and you should replace it
- D) A key on the keyboard is stuck and the keyboard should be replaced
- 1.2 The following is the assembly and disassembly procedure:
- A) Case or cover assembly
- B) Adapter boards
- C) Motherboard
- D) All of the above
- 1.3 If a PC freezes or behaves otherwise erratically and the system unit is very quiet, the most likely cause is:
- A) A virus has infected the system
- B) The hard-drive is almost out of space
- C) The CMOS-RAM is failing
- D) The power-supply fan has failed and the system is overheating
- 1.4 What should you do if you receive the following message: Cannot find a device file that may be needed to run Windows or a Windows application……zyvxd.386 Press any key to continue?
- A) Power the machine OFF, then ON to resync the kernel
- B) Replace the hard drive
- C) Start Windows and run Scandisk to reload the missing file(s)
- D) Press any key to continue loading Windows and then either reload the missing file or remove the line in SYSTEM.INI that loads it

1.5 Which answer best describes the following:

"g"\progra~1\indexes\mydocs\gregfoot\bigbaby.doc"

- A) A line in Grep programming code relating to the bigbaby time constant
- B) The location of a file called BIGBABY.DOC which is located in the gregfoot subdirectory on drive g:
- C) Programming code which defines a small footprint, mini tower PC
- D) An illegal error from a document called Programming for UNIX, which the word processor, DOS, can't find
- 1.6 A circuit switch
- A) has large buffers to hold data before forwarding
- B) can switch data based on the incoming frequency
- C) can interconnect shared links
- D) needs to be programmed prior to data transfer
- 1.7 A packet switch
- A) forwards packets received on one link to another based on header information
- B) could drop packets
- C) can be programmed with resource reservations prior to data transfer
- D) has only one interface
- 1.8 Destination address is
- A) carried in every frame of data carried through a circuit-switched network
- B) carried in every packet header in a connectionless packet-switched network
- C) carried in a call setup message in a connection-oriented packet-switched network
- D) carried in routing protocol messages
- 1.9 What is a GPF?
- A) A hard drive with insufficient available space
- B) Part of the Microsoft General Procedures for Windows Operating Systems
- C) A Windows General Protection Fault
- D) All of the above
- 1.10 The physical part of the PC that keeps track of the hardware resources on the system is the:
- A) ROM BIOS Chip
- B) CMOS RAM
- C) Hard Drive
- D) Power Supply

## **2. Each statement below is either TRUE or FALSE. Choose the most appropriate one and ENTER in the "tear-off" sheet attached to the question paper, following instructions therein. (1x10)**

- 2.1 A buffer is a program that helps coordinate all print jobs currently being sent to the printer.
- 2.2 A file compression utility is a program that takes out redundancies in a file to reduce the file size, making it easier and faster to send or save.
- 2.3 A file is a collection of related pieces of information stored together for easy reference
- 2.4 After the Recycle Bin has been emptied, the files cannot be retrieved without special software.
- 2.5 All operating system use the same file-naming conventions or rules.
- 2.6 Although many computer systems include a flat panel today, screen savers are still necessary to prevent burn-in.
- 2.7 An evaluation of your computer's storage subsystem would evaluate your computer's video card.
- 2.8 By saving a word-processing file as an RTF, you can be sure that anyone can read your file, no matter which word-processing program they are using.
- 2.9 Cache memory is generally slower than RAM.
- 2.10 Deleting a program from the Program Files folder on the C drive is the best way to remove a program from the system.

### **3. Match words and phrases in column X with the closest related meaning/ word(s)/phrase(s) in column Y. Enter your selection in the "tear-off" answer sheet attached to the question paper, following instructions therein. (1x10)**

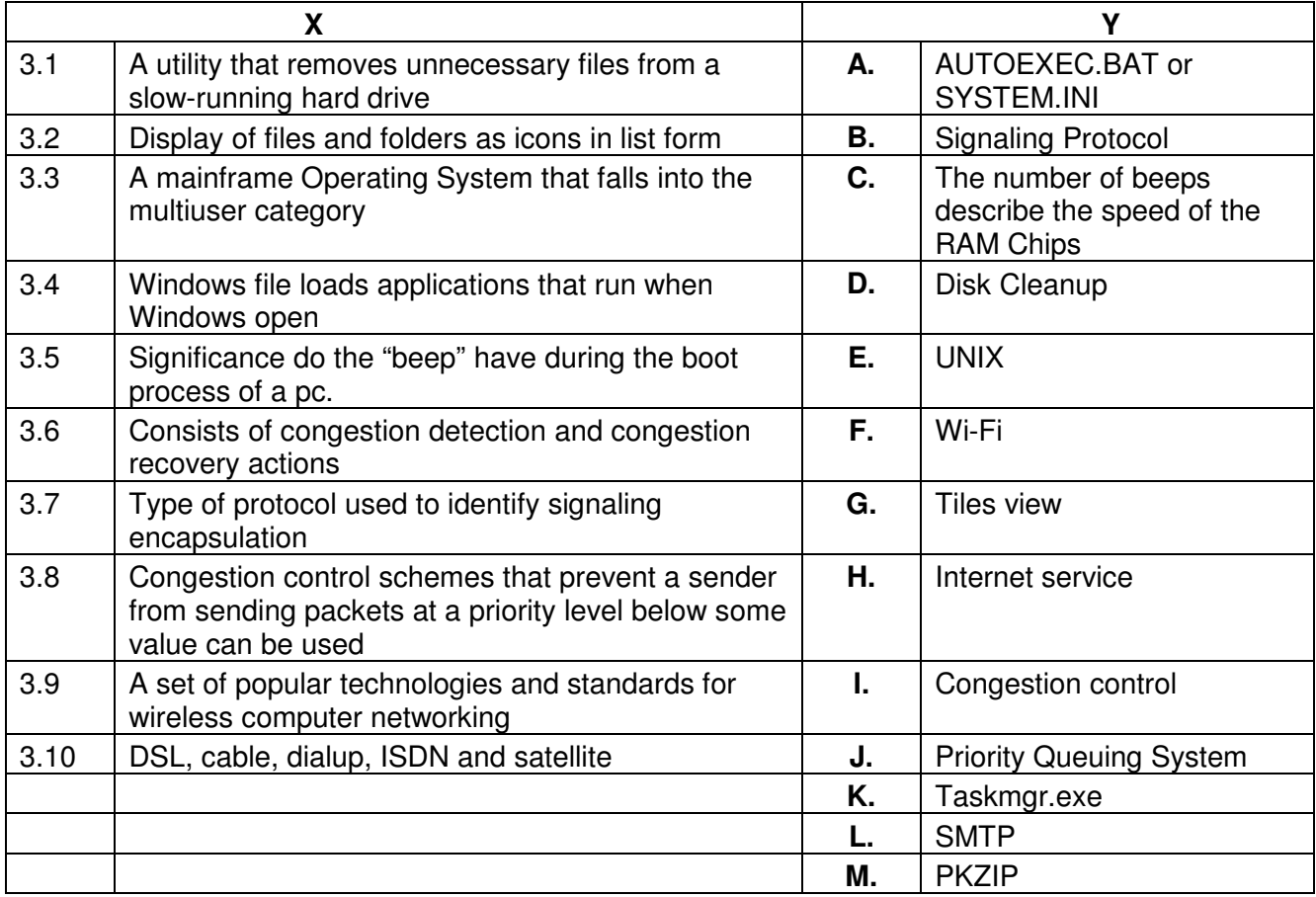

**4. Each statement below has a blank space to fit one of the word(s) or phrase(s) in the list below. Enter your choice in the "tear-off" answer sheet attached to the question paper, following instructions therein. (1x10)** 

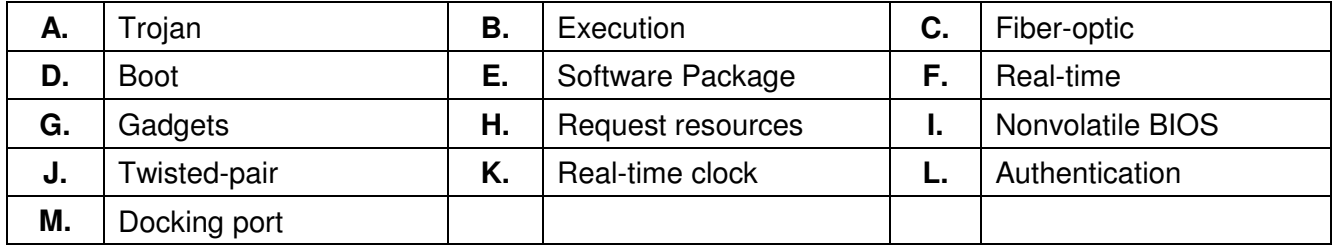

- 4.1 can be anything in Windows Vista you refer to frequently, including weather information, calendar items, calculators, games, photo albums, and more.
- 4.2 \_\_\_\_\_\_\_\_is a special method of distributing and installing software (or software upgrades) to a computer.
- 4.3 \_\_\_\_\_\_\_ memory refers to a small memory on PC motherboards that is used to store BIOS setting.
- 4.4 The CMOS RAM and the **the south have been integrated as a part of the south bridge** chipset and it may not be a standalone chip on modern motherboards.
- 4.5 Installation (or setup) of a computer program (including device drivers and plug-in), is the act of making the program ready for  $\blacksquare$ .
- 4.6 The power-on self-test compared its results to the information stored in CMOS before proceeding with the process.
- 4.7 The verification of your login name and password at the end of the boot process is called
- 4.8 \_\_\_\_\_\_\_\_ operating system require minimal user interaction.
- 4.9 An external modem connects to a PC via a

\_\_\_\_\_\_\_\_.

4.10 Routing protocols are used by end hosts to  $\blacksquare$ 

### **PART TWO**  (Answer any **FOUR** questions)

## **5.**

- a) If your computer displays "NTLDR is Missing", write any five causes for the display.
- b) Write the procedure to enter the BIOS or CMOS setup.
- c) Write a procedure to install a printer in Microsoft Windows?

**(5+5+5)** 

# **6.**

- a) What is the difference between LAN and WLAN? Explain advantages and disadvantages of various network topologies with examples.
- b) Explain the basic architecture of the computer system? What is the basic functionality of a motherboard?

**(7+8)** 

# **7.**

- a) Explain the functionality of SCANDISK utility?
- b) What is a virus program? How does anti-virus software protect from virus infection.
- c) What is the difference between an Open Source Software and a Proprietary Software? Give one example of Open Source Operating System and one for a Proprietary Operating System.

**(5+5+5)** 

### **8.**

- a) How to configure a Windows NT network server for printing?
- b) What are types of storage devices?

**(7+8)** 

- **9.** Explain any **three** of the followings:
- a) IPv4 addressing
- b) Windows Backup Utility
- c) Defragmentation of hard disk
- d) Routers

**(5x3)**